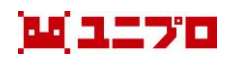

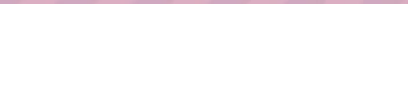

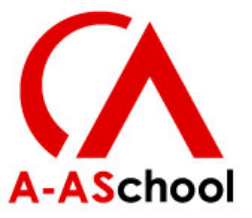

# **「アドバンスドコース」 エーアスクールのUnity教材 説明資料**

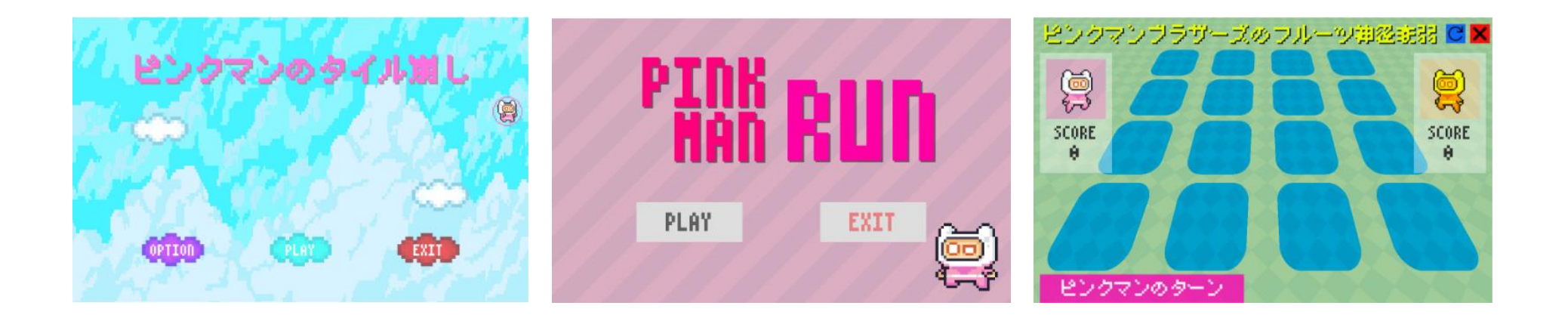

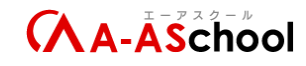

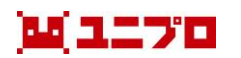

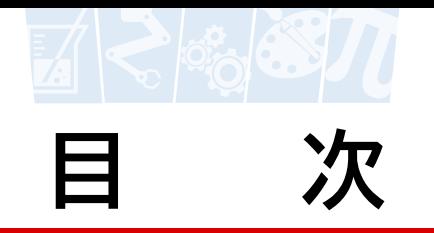

➢ **[コンセプト](#page-3-0)**

### ➢ **今までのコースとアドバンスドコースの違い**

➢ **[レッスンの進め方](#page-7-0)**

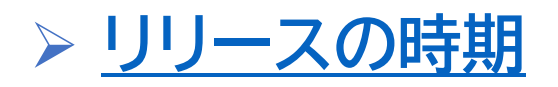

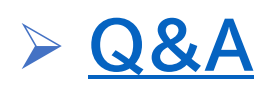

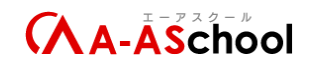

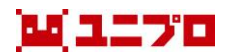

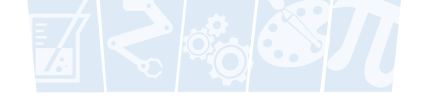

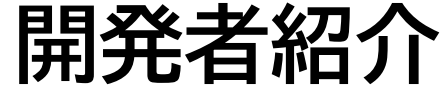

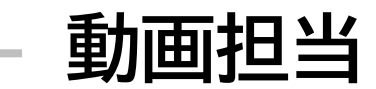

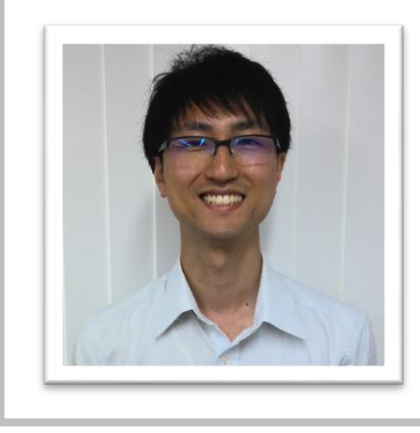

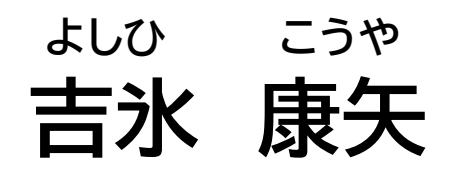

エーアスクール直営校のUnityレッスンを行いながら、教 材開発(主にスタートアップコース)を担当。教室では 「ヒヨコ先生」と呼ばれている。

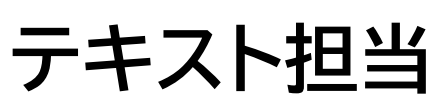

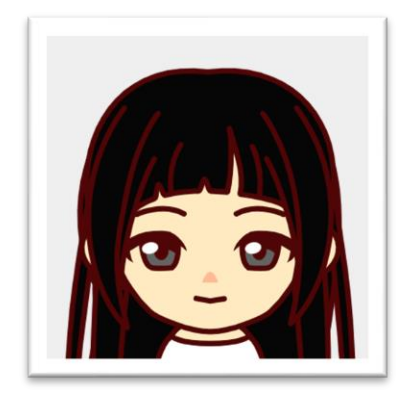

**おおきた さおり 大北 早織**

サポート等運用周りやテキストの開発を担当。 高等学校教諭一種免許状(情報)、基本情報技術者、ITパ スポート、など多数資格所有。

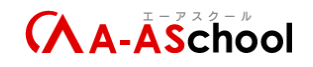

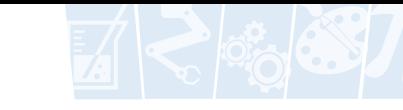

<span id="page-3-0"></span>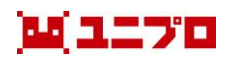

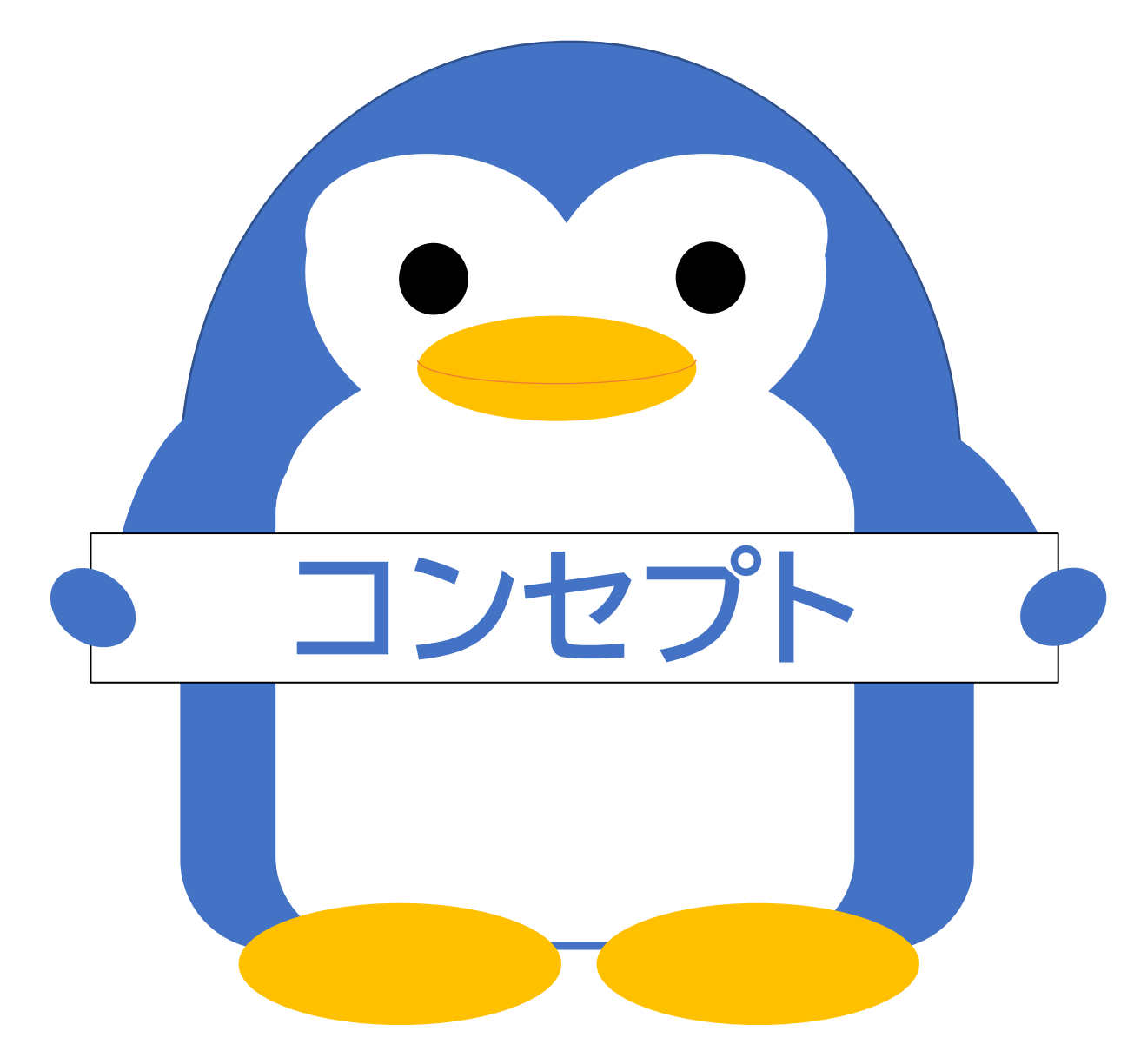

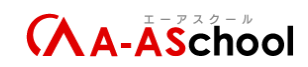

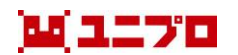

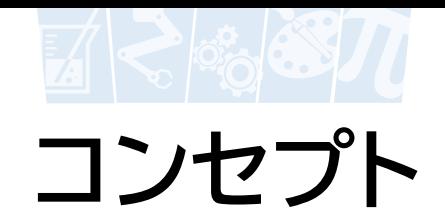

### アドバンスドコースのコンセプトは

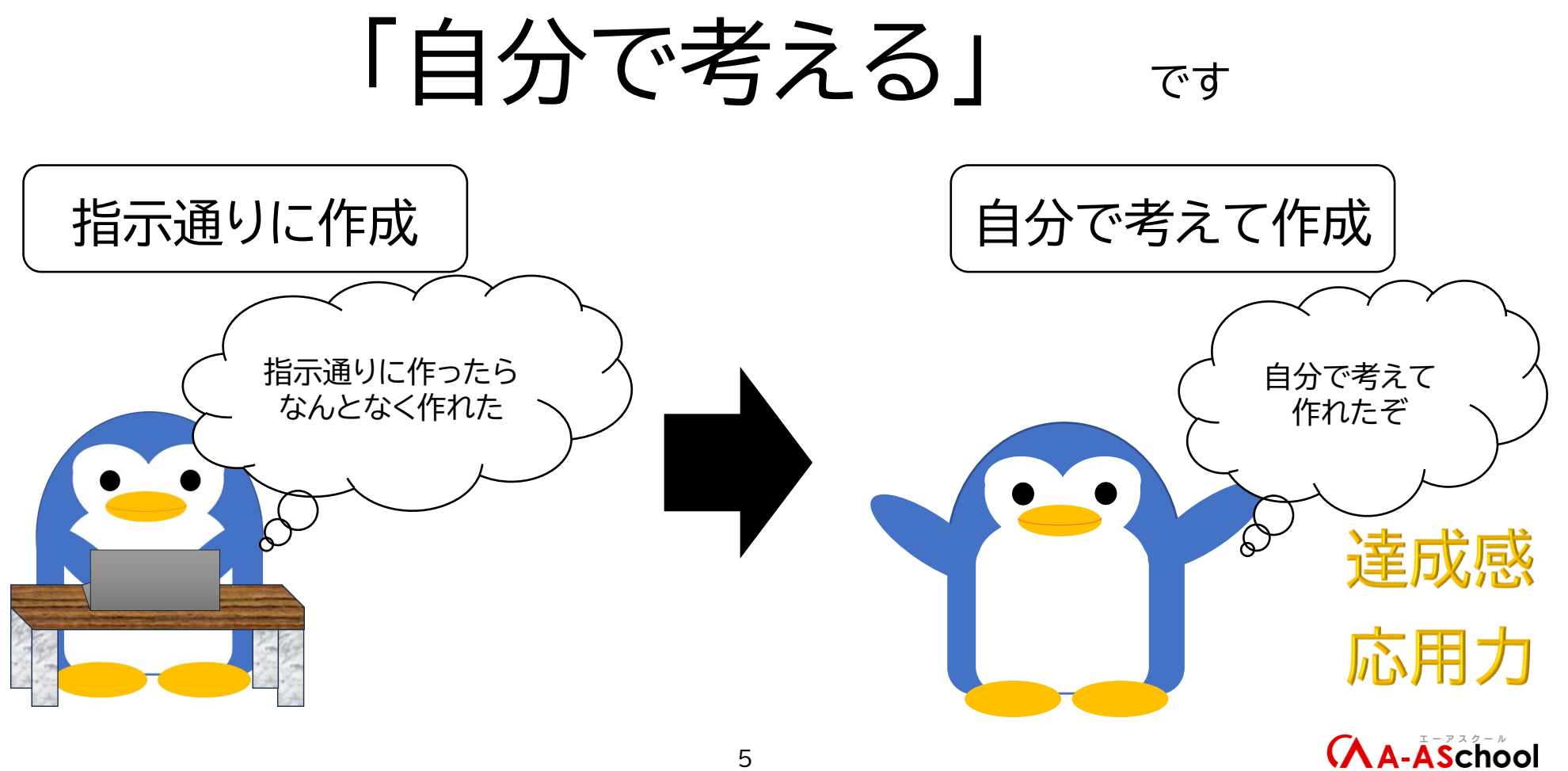

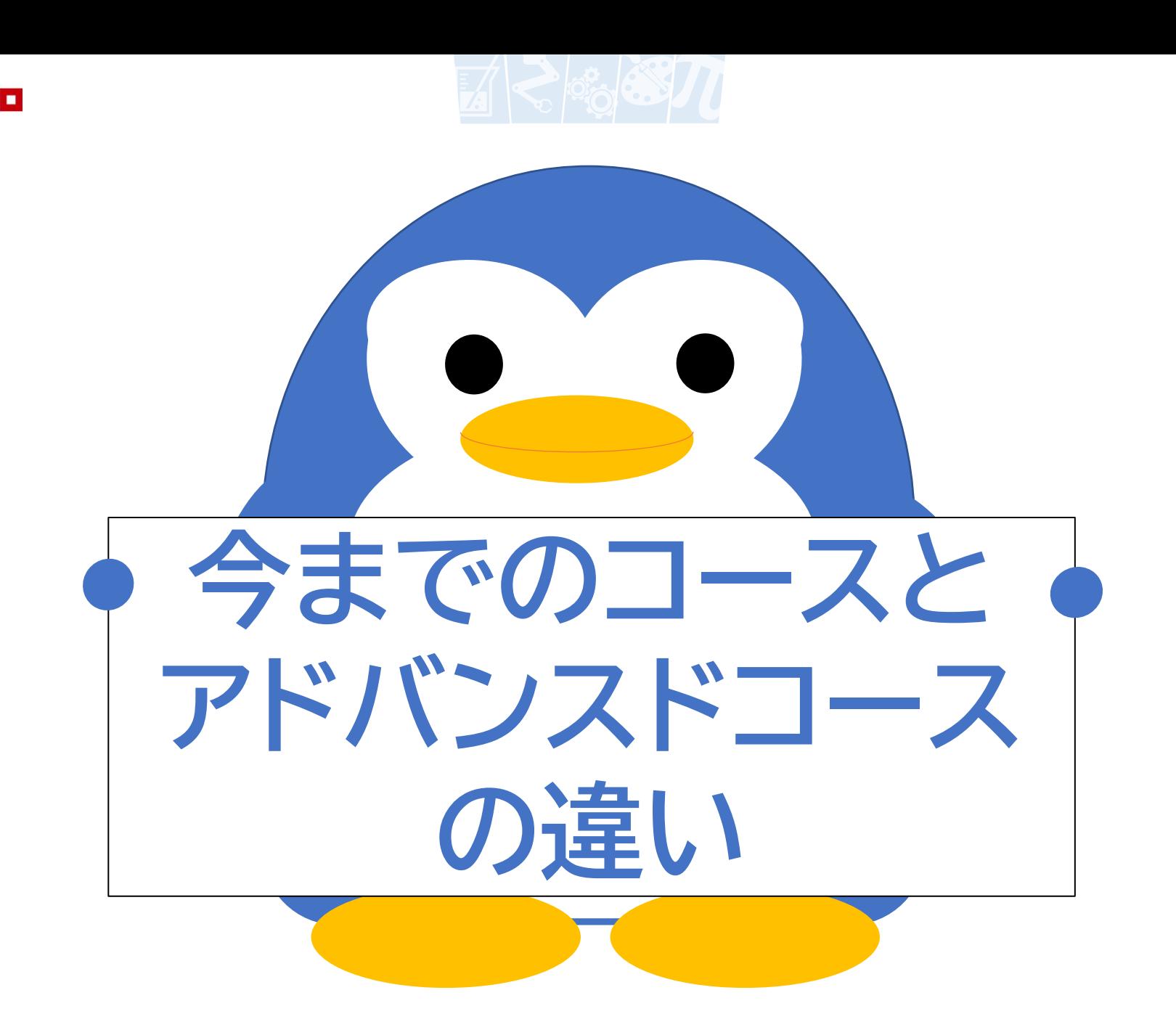

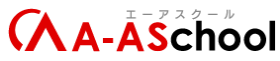

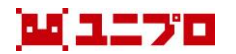

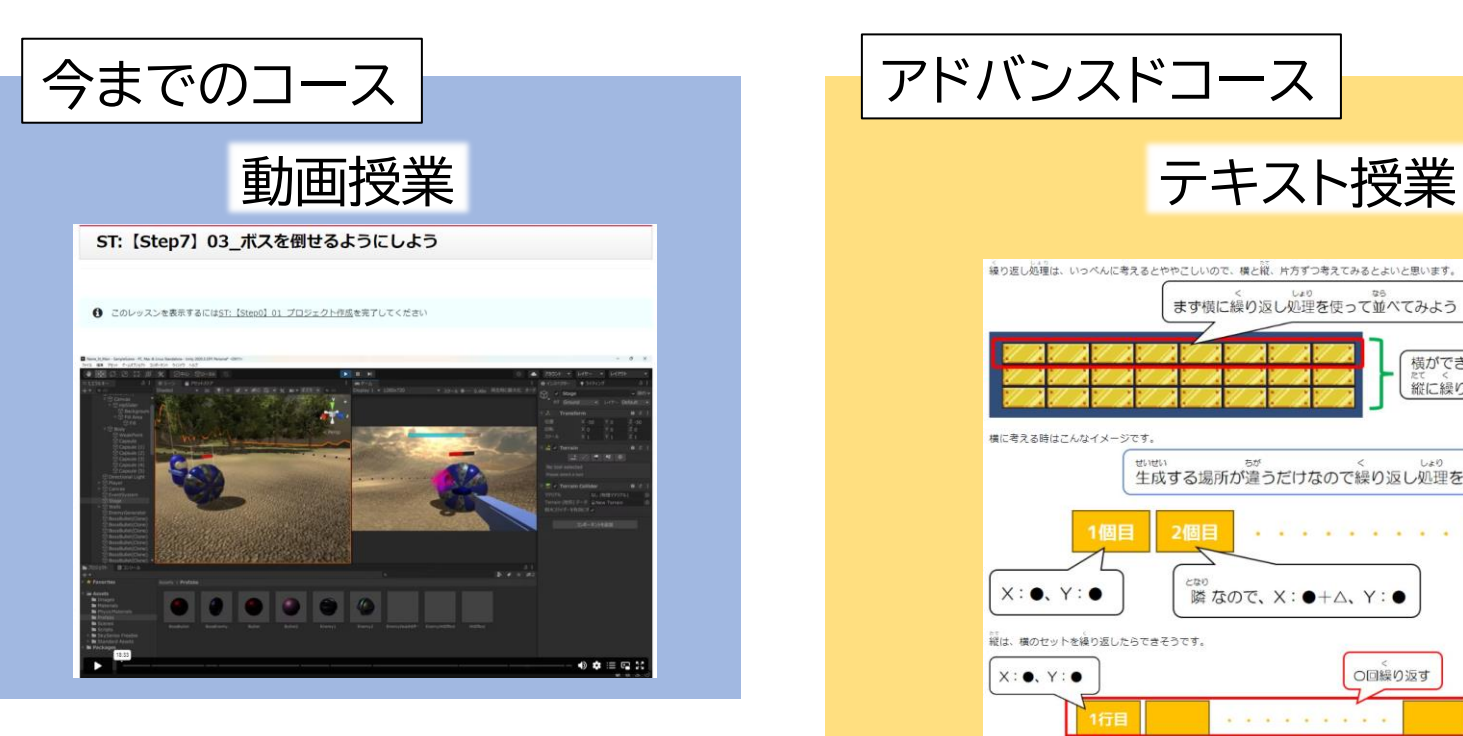

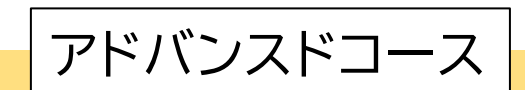

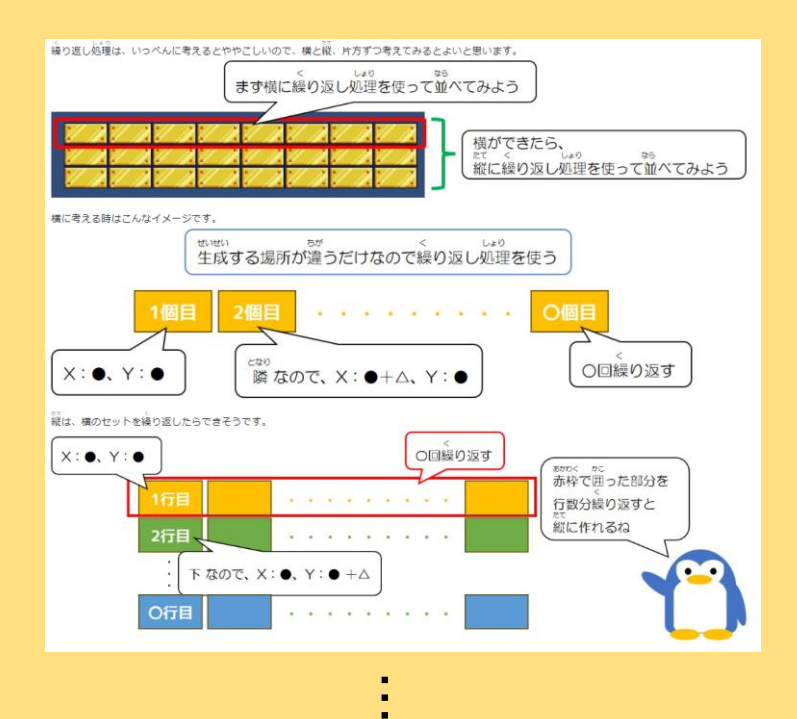

### 間違っていてもいいので 自分の考えたプログラムを作ること!

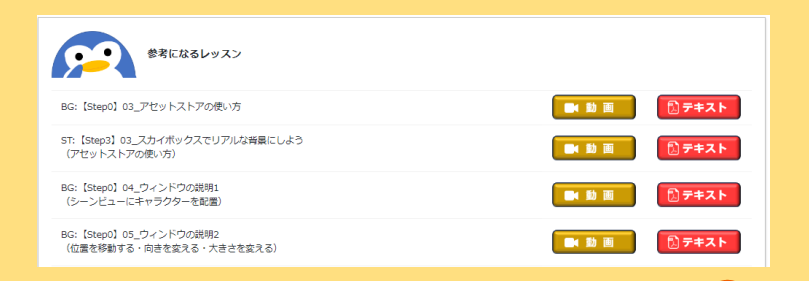

**AA-ASchool** 

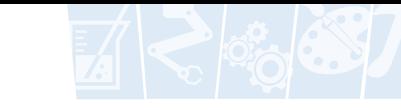

<span id="page-7-0"></span>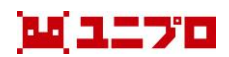

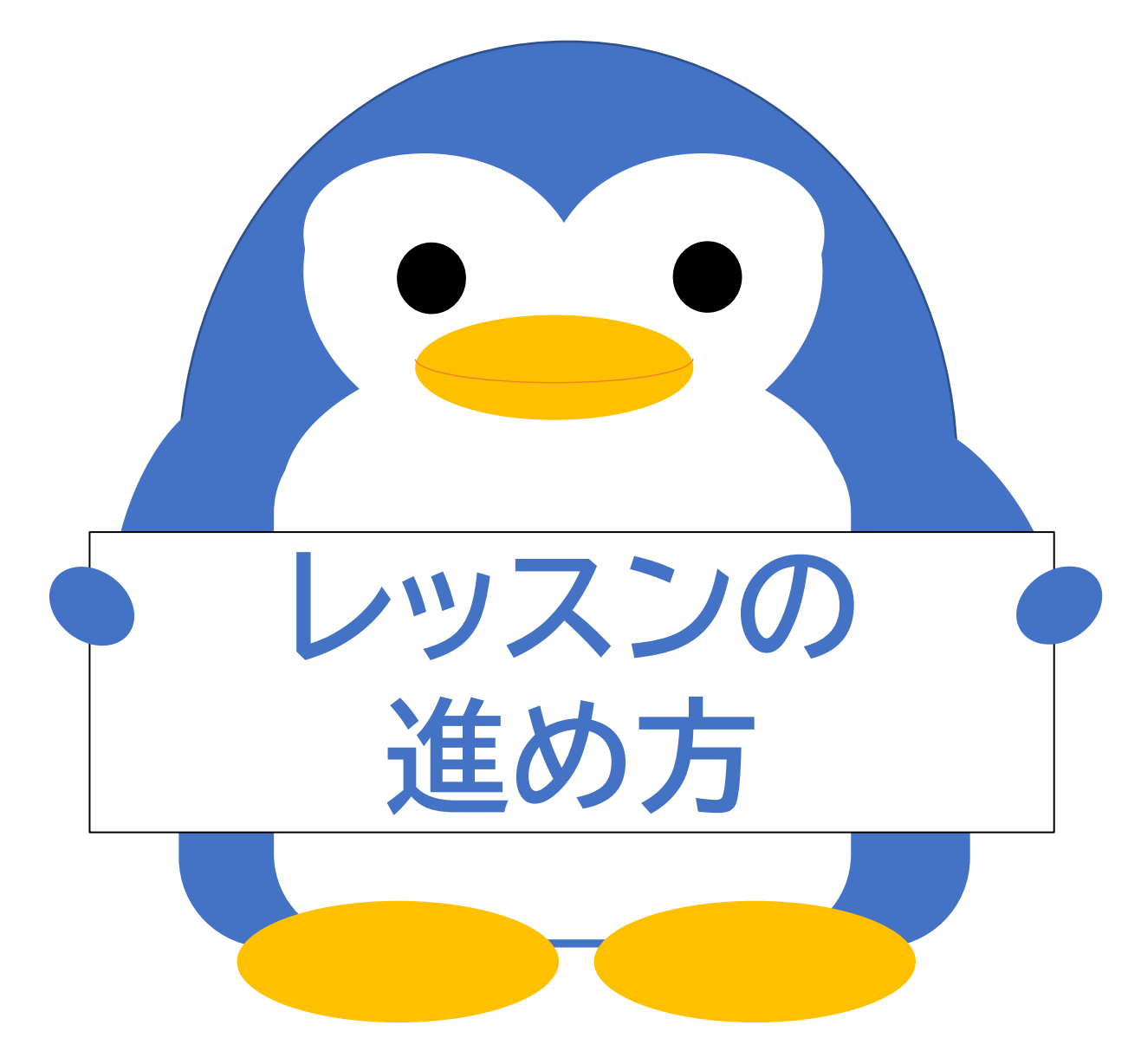

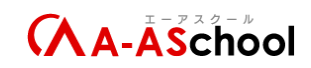

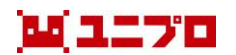

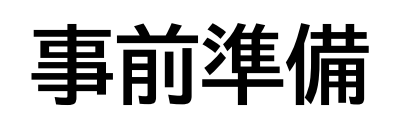

## ① 生徒アカウントをアドバンスドコース会員にする

② Unityエディタのインストール 対象の生徒の会員レベルを「アドバンスドコース会員」にする (教材TOPページ) >管理者用 > 管理者ページへ >マニュアル > 管理者画面操作 p8

③ 仕様書の準備 UnityEditorの2022.3.XXをインストールしてください (教材TOPページ>管理>環境設定編>4.Unityエディターをインストール)

「アドバンスドコース 準備」ページから ダウンロードしてお使いください PDFファイルとExcelファイルをご用意しておりますので、生徒様に合わせてお渡しください 講師マニュアルもご用意しておりますので、レッスンまでにご確認いただければと思います (※講師マニュアル:この説明会のレッスンの進め方についてまとめたもの) (教材TOPページ) >管理者用 > アドバンスドコースの準備)

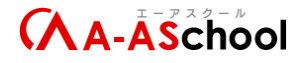

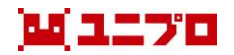

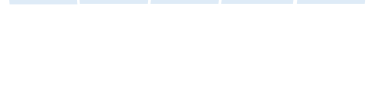

#### 4つのミニゲーム制作 で構成されます。

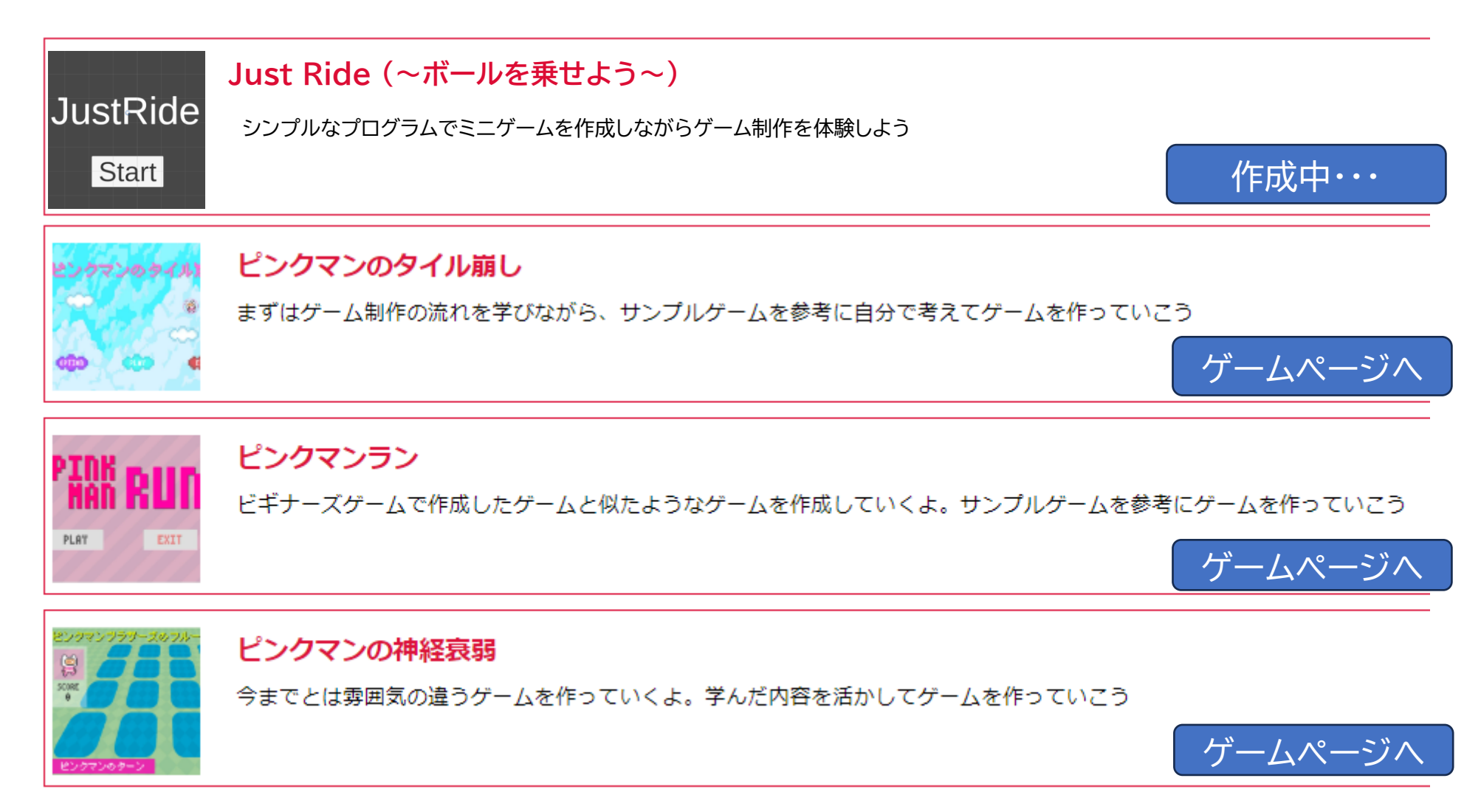

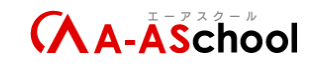

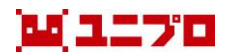

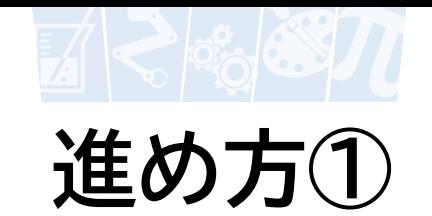

### ゲーム制作の流れを理解

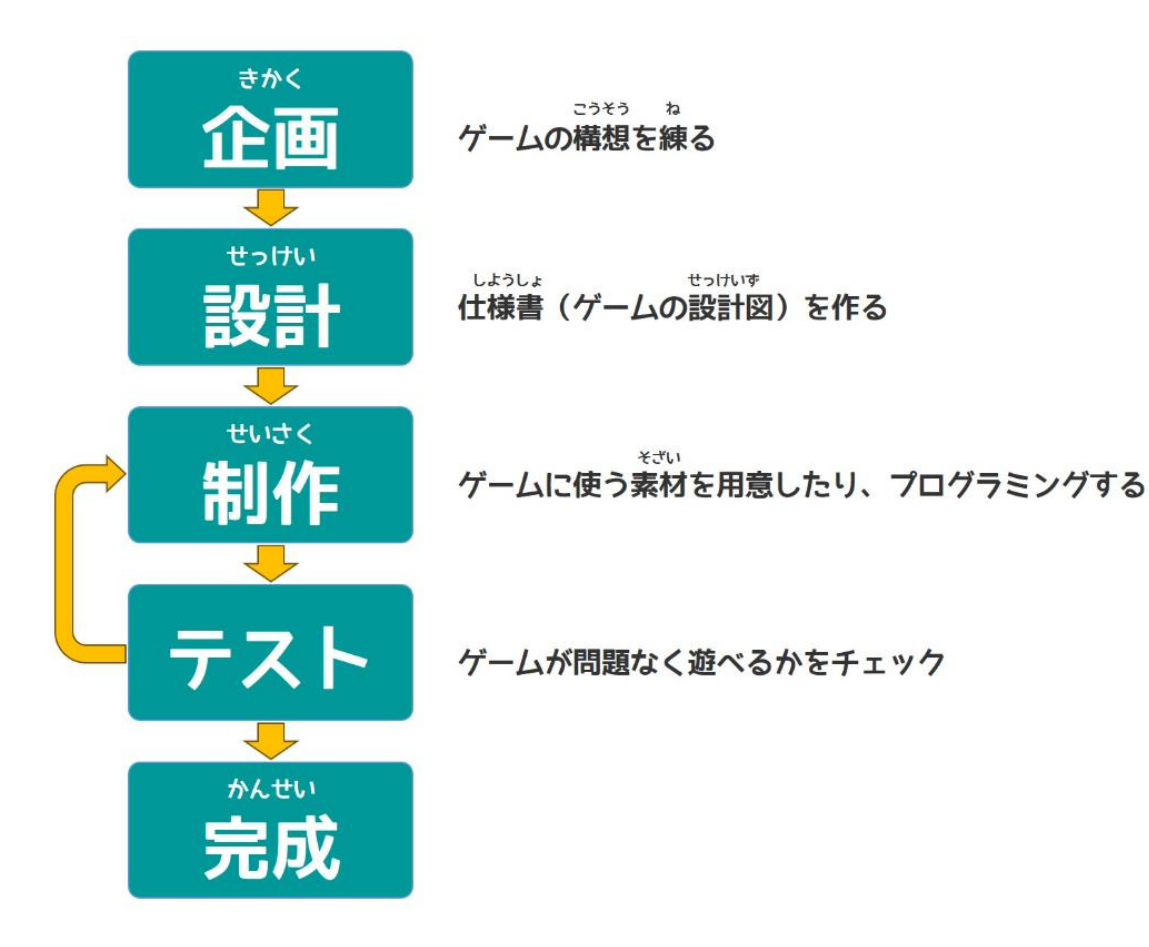

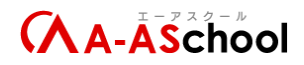

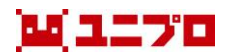

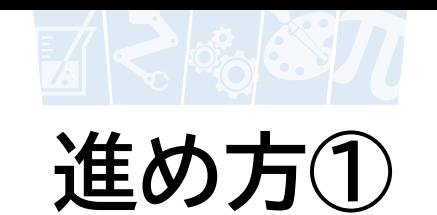

### ゲーム制作の流れを理解

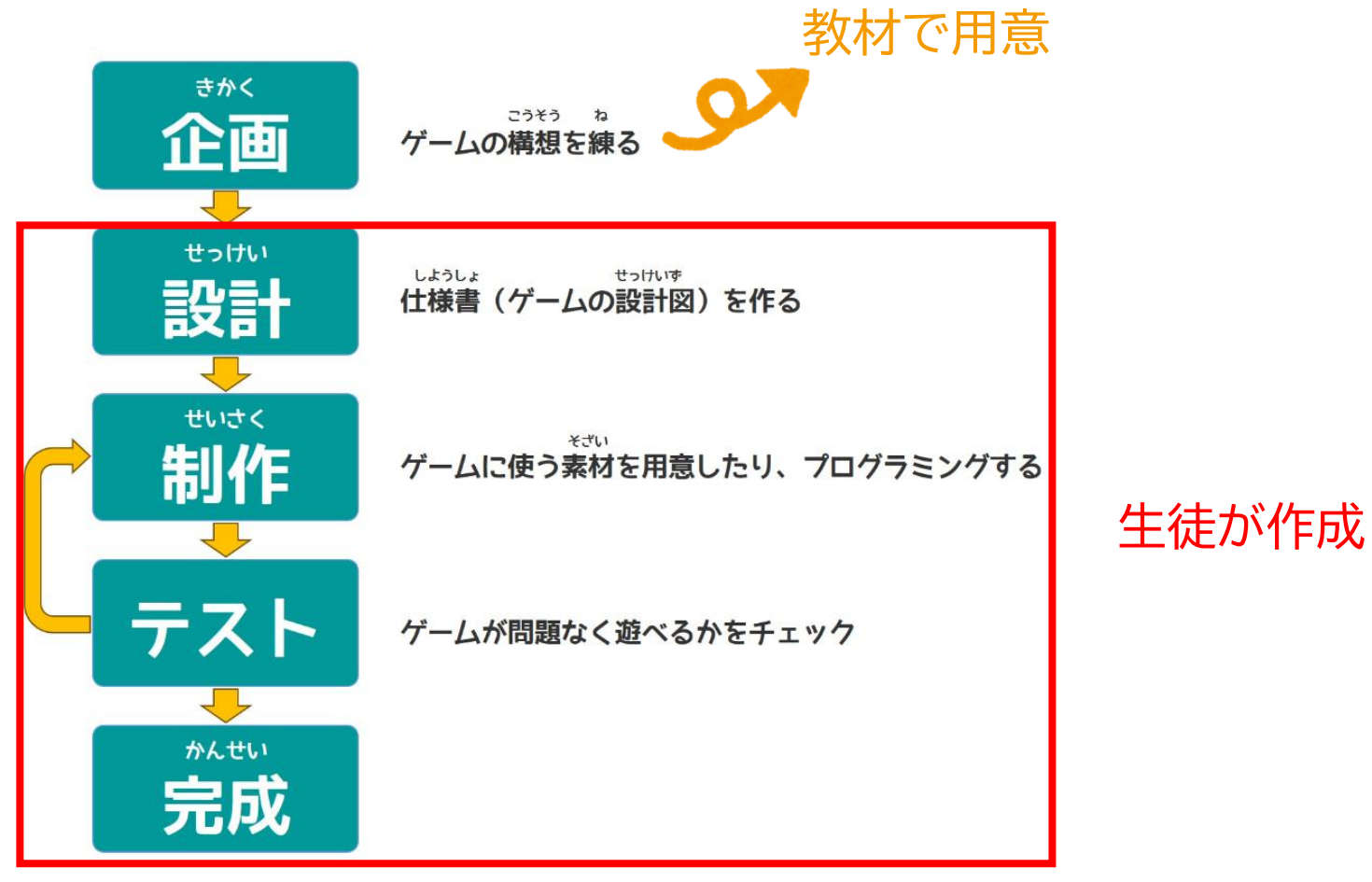

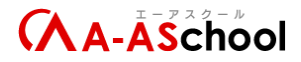

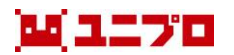

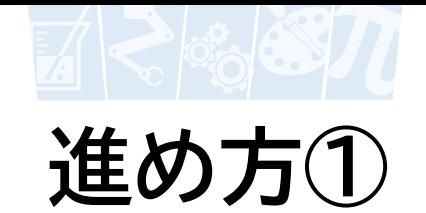

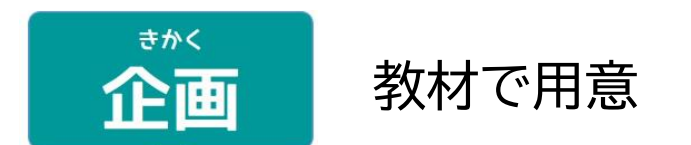

#### 完成ゲームの全体像を把握

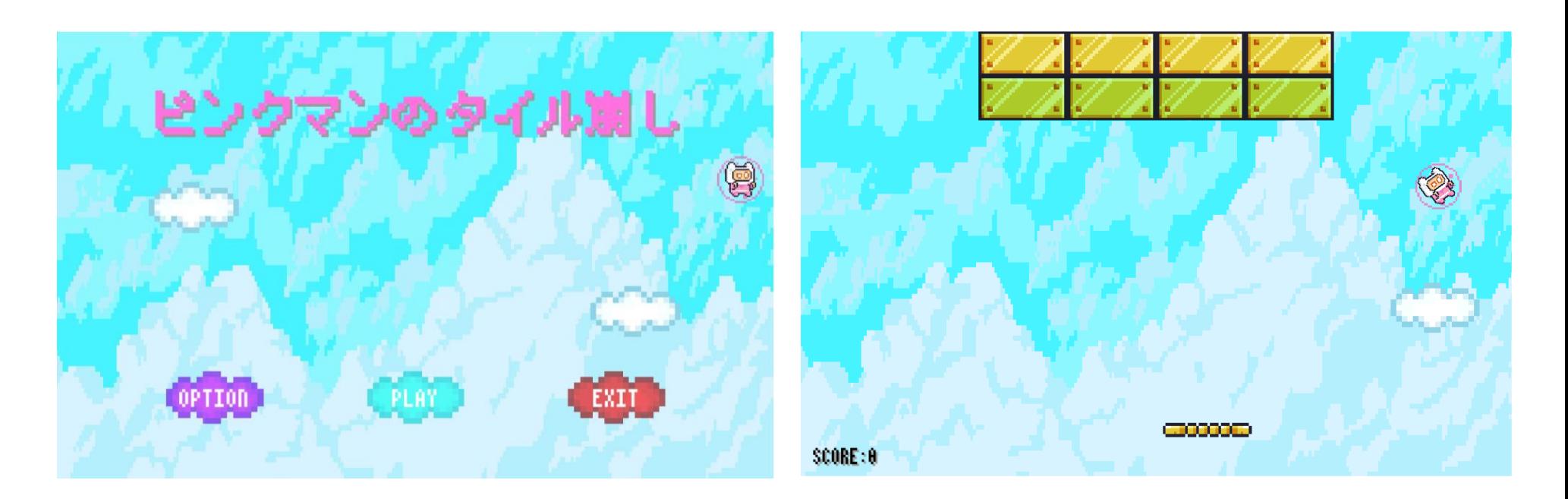

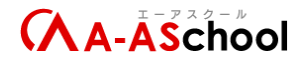

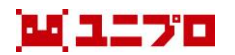

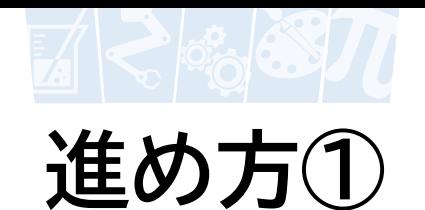

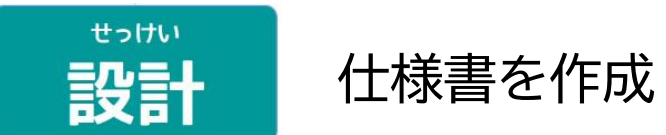

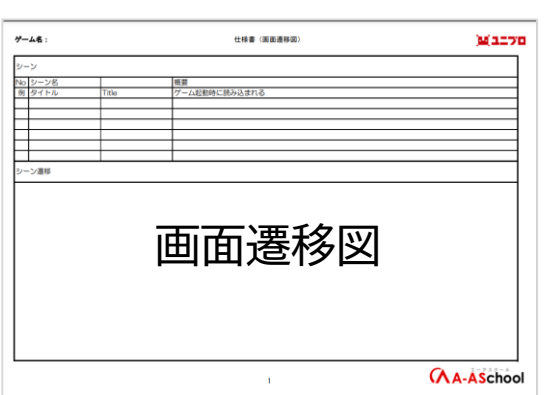

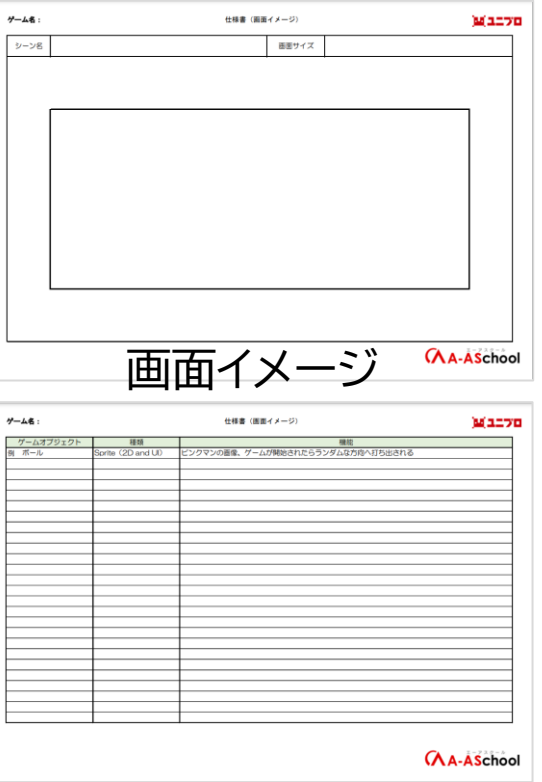

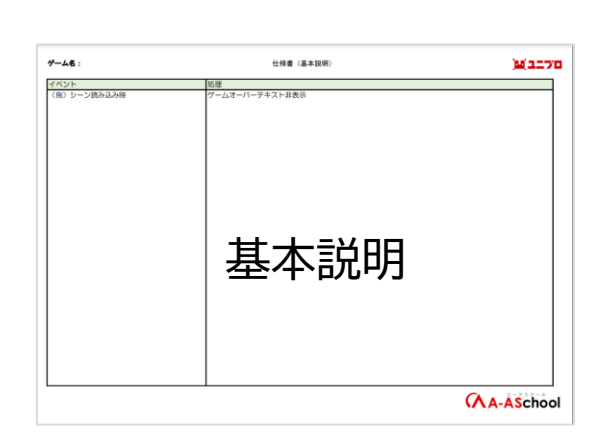

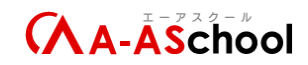

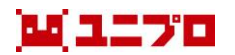

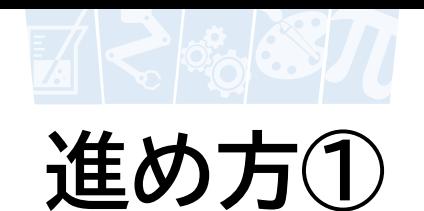

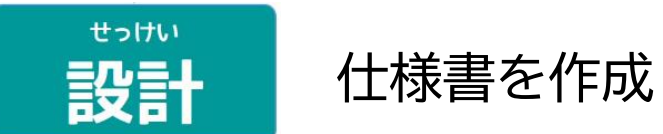

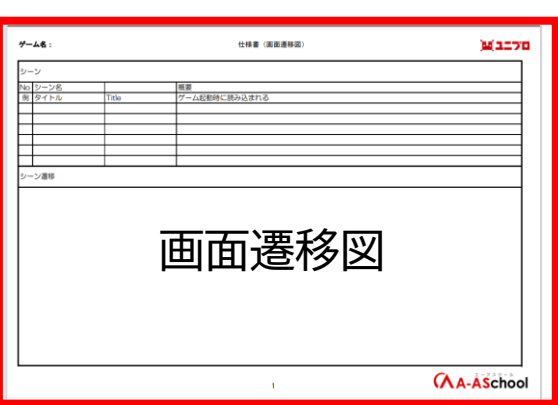

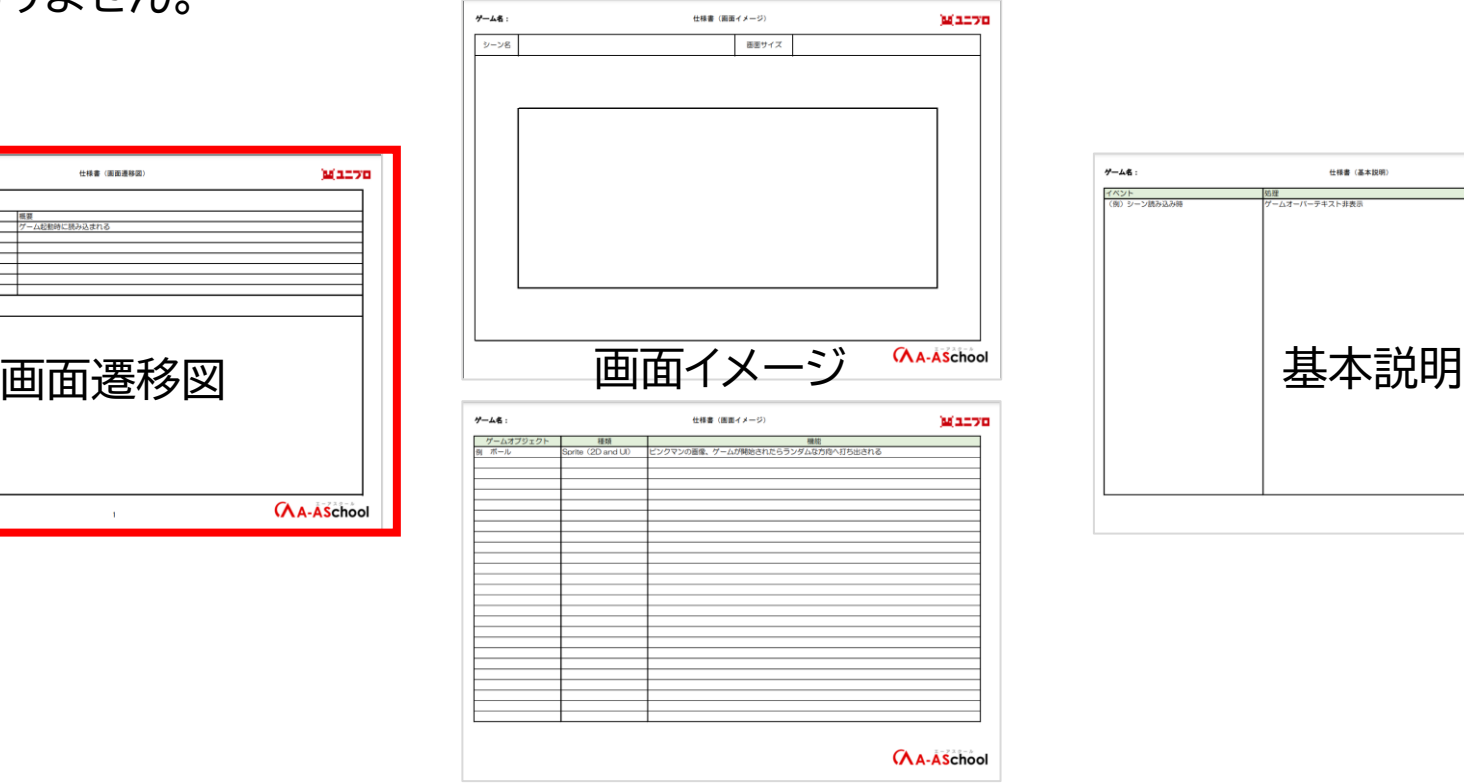

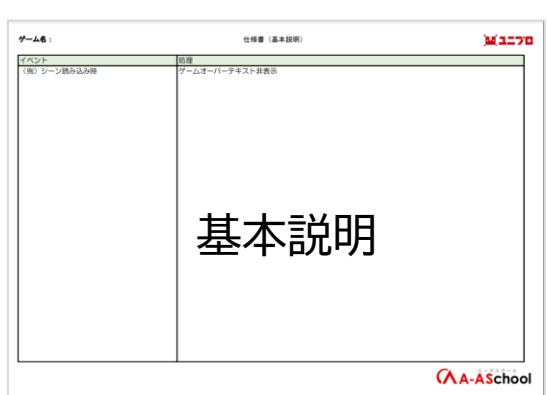

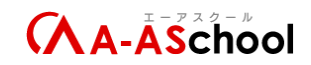

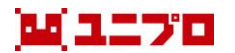

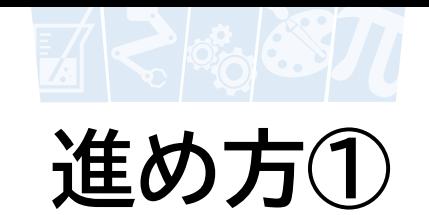

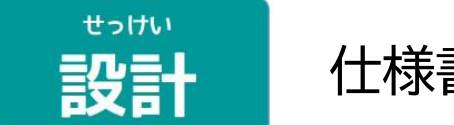

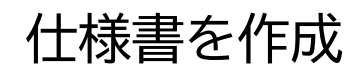

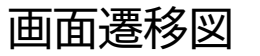

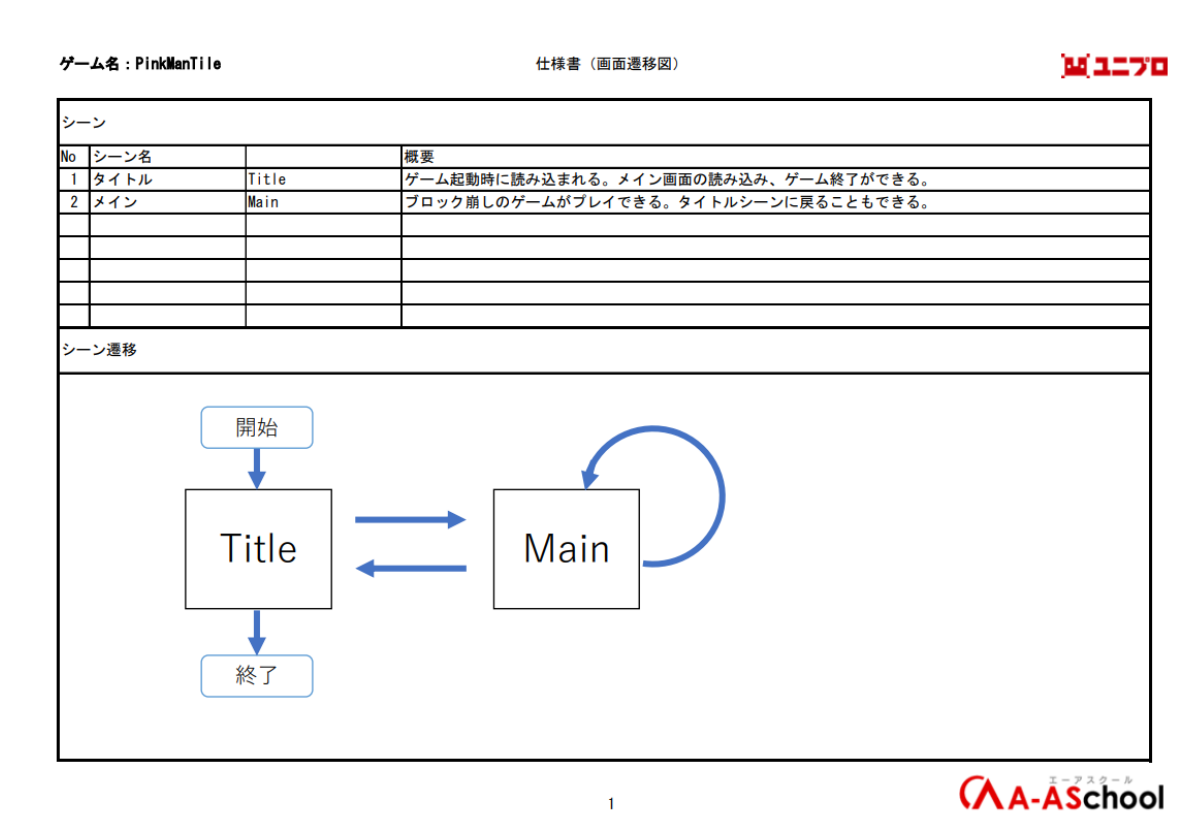

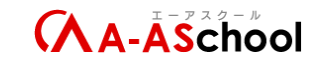

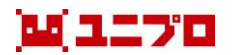

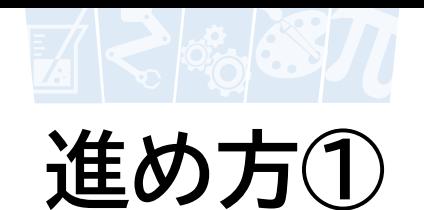

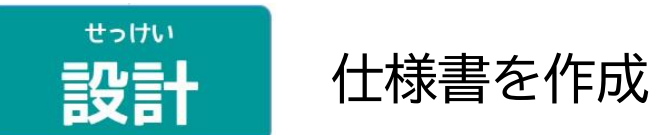

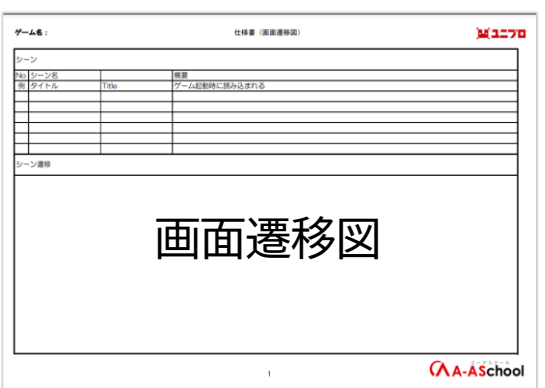

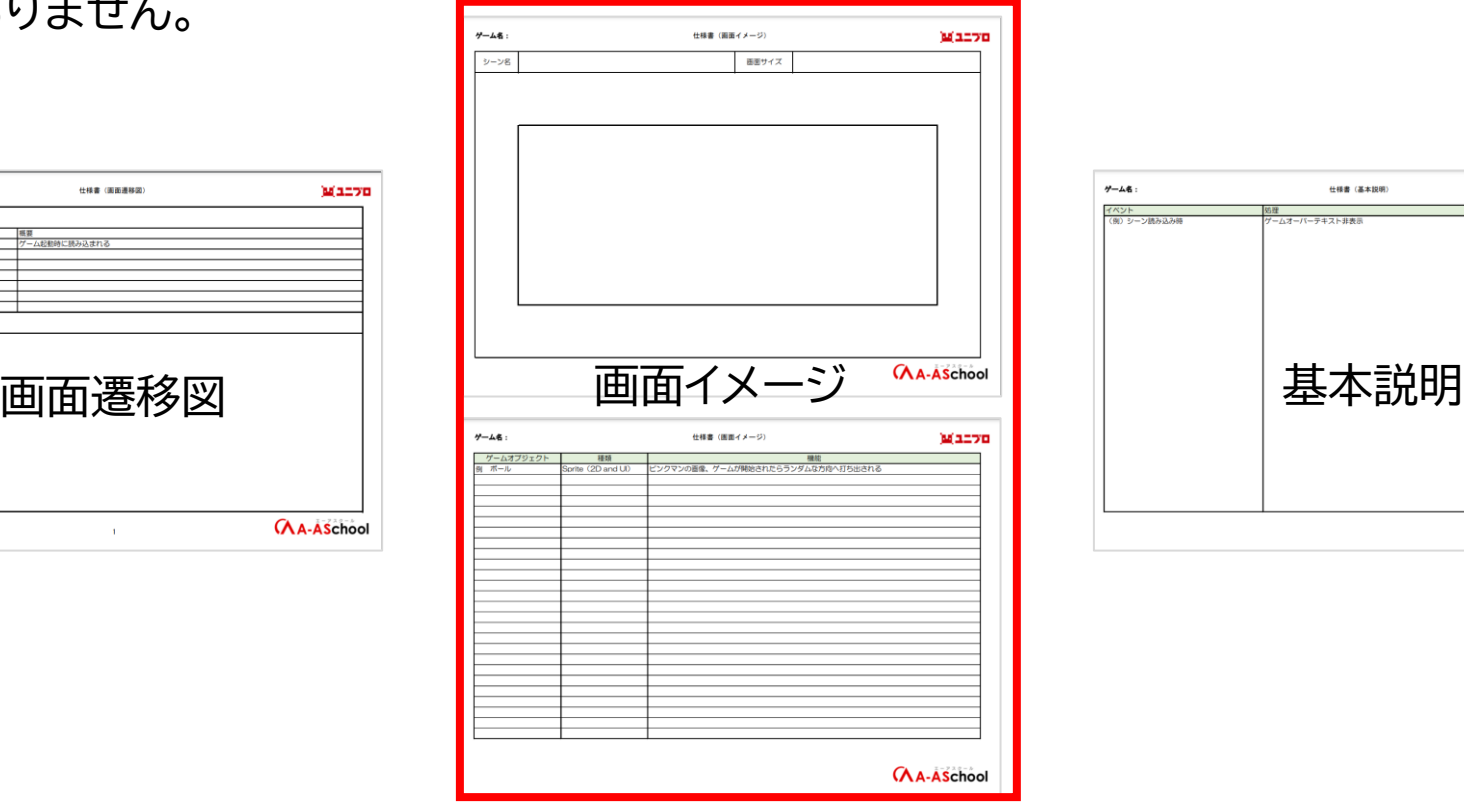

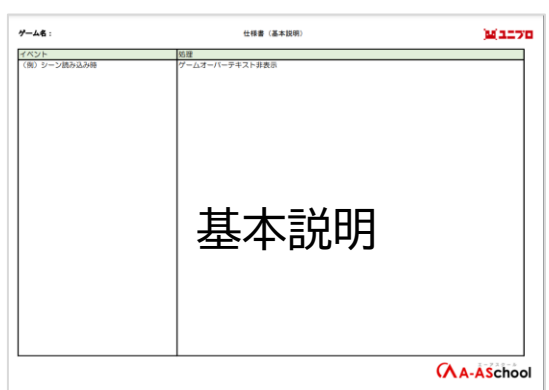

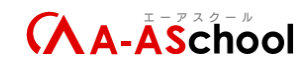

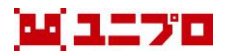

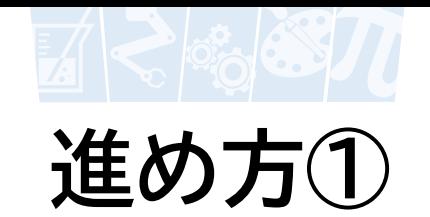

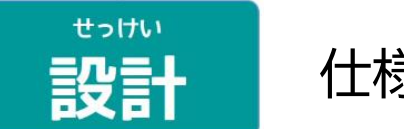

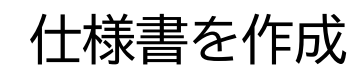

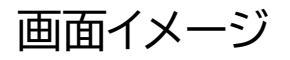

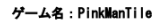

Titleシーン仕様書 (画面イメージ)

海エンロ

グーム名:PinkManTile

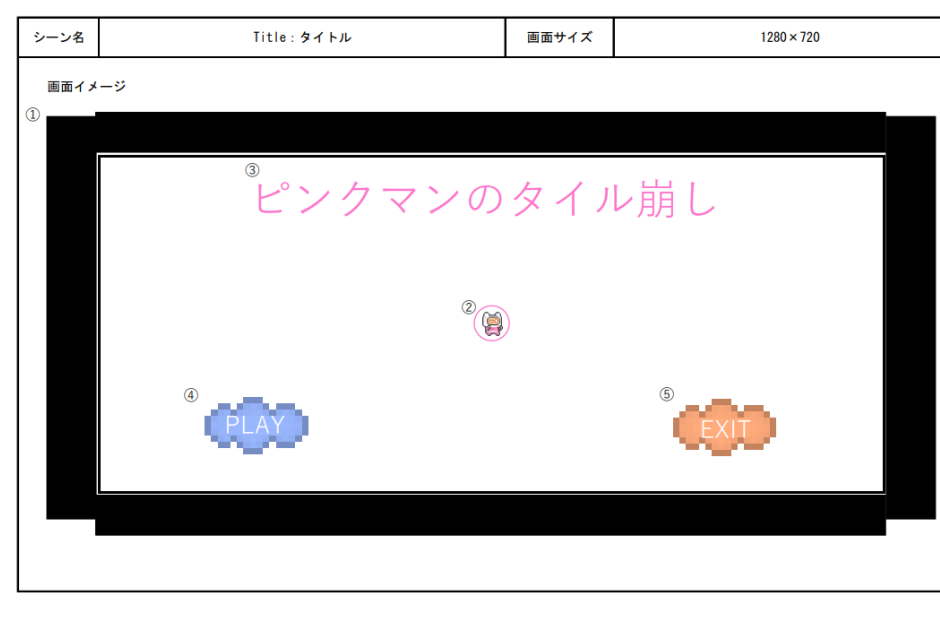

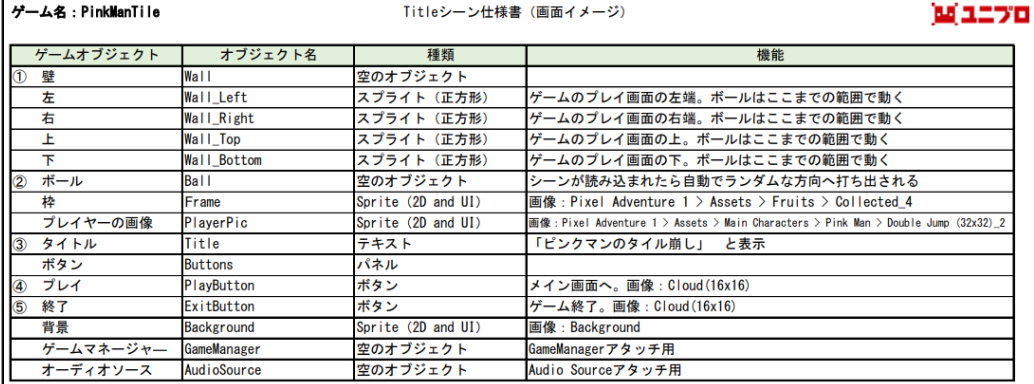

Titleシーン仕様書 (画面イメージ)

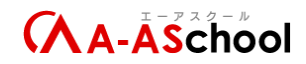

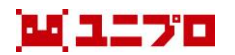

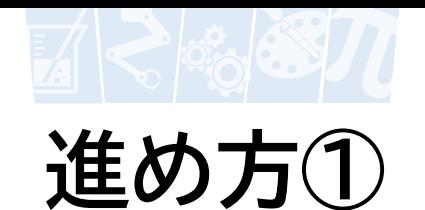

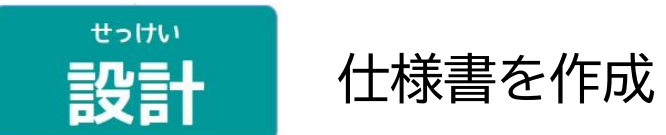

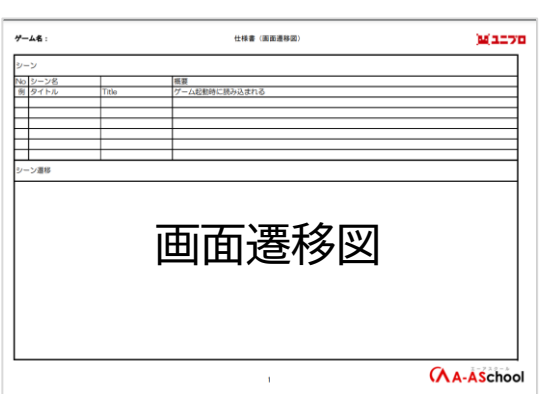

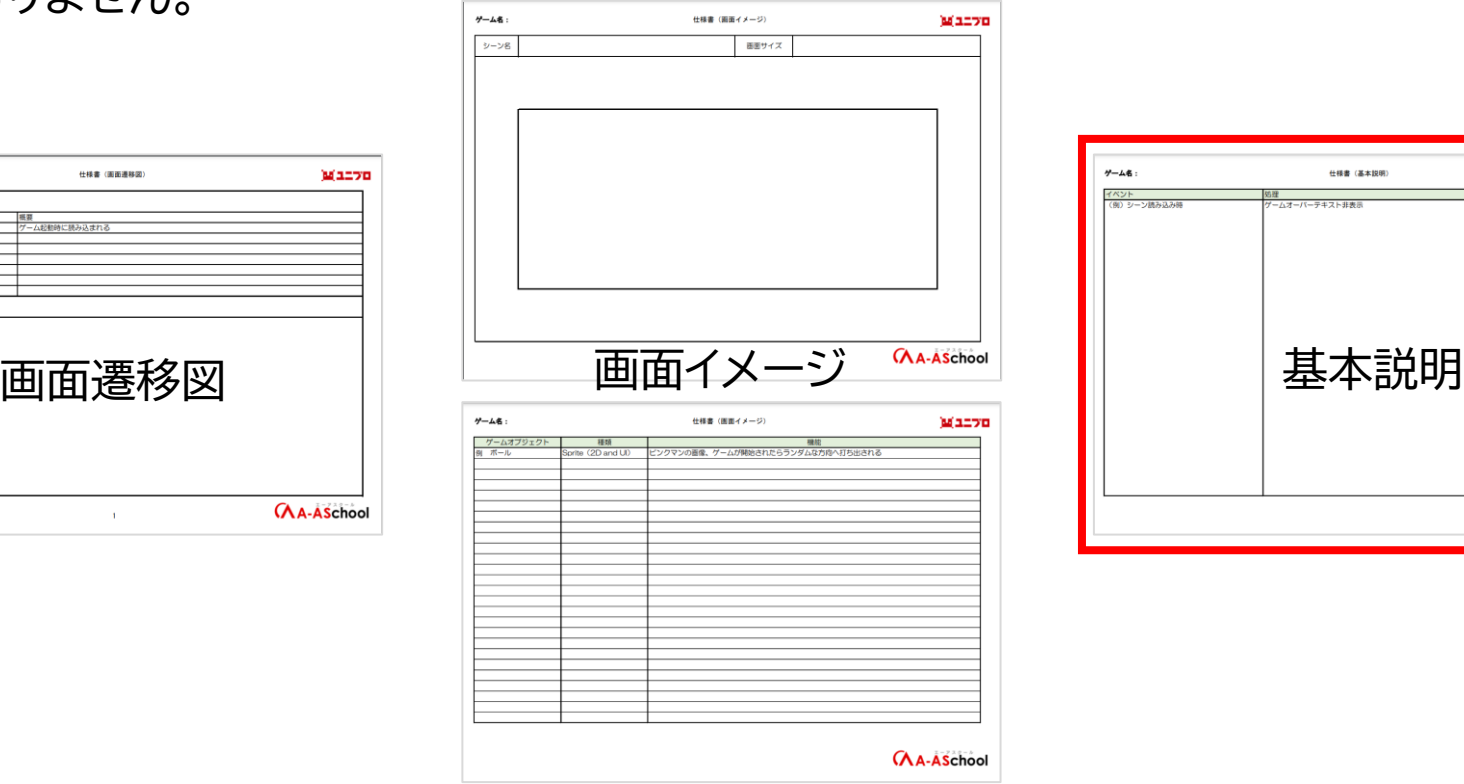

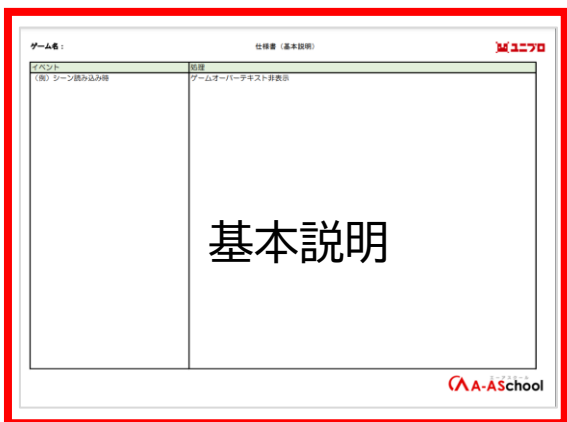

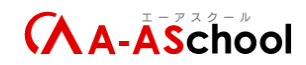

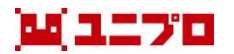

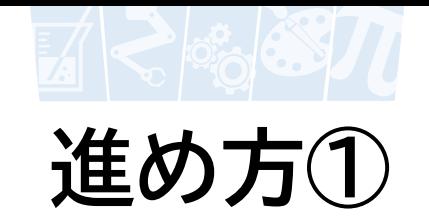

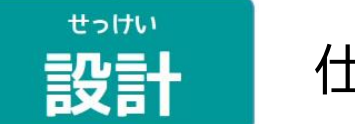

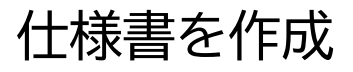

基本説明

ゲーム名:PinkManTile

Mainシーン仕様書 (基本説明)

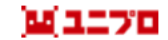

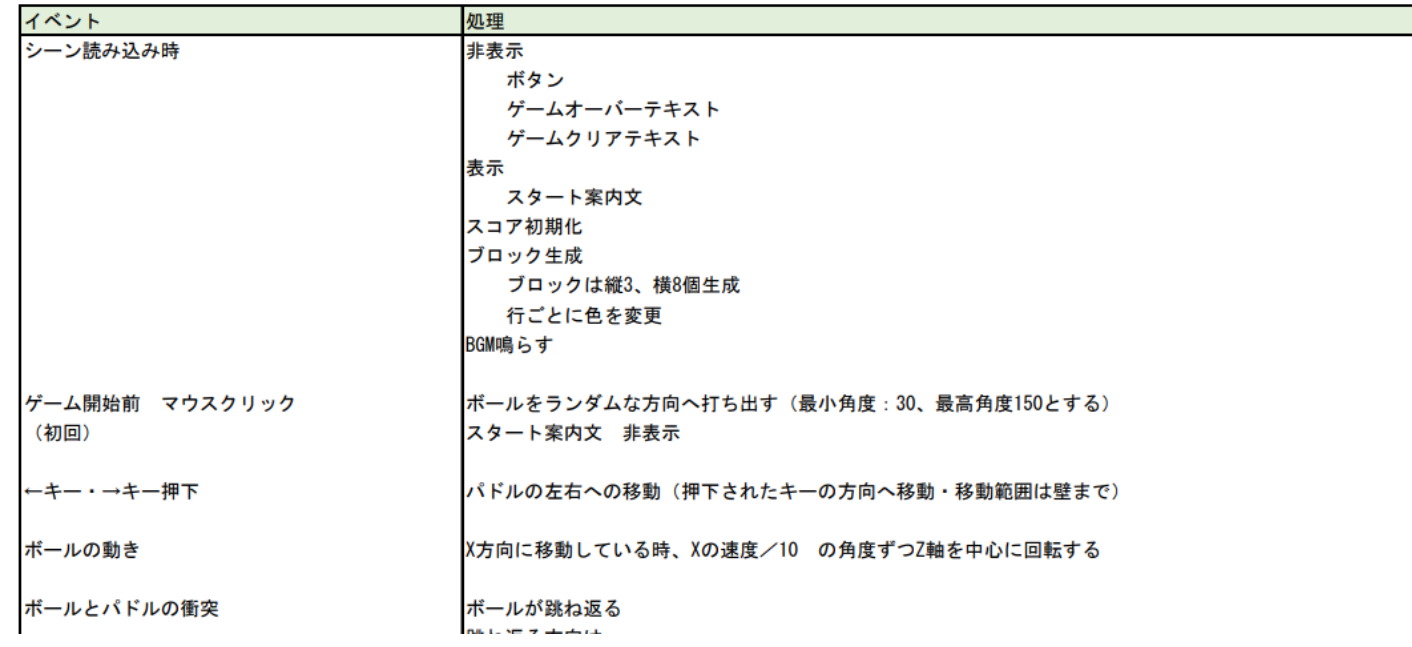

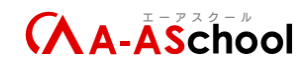

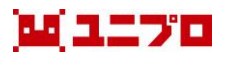

せいさく

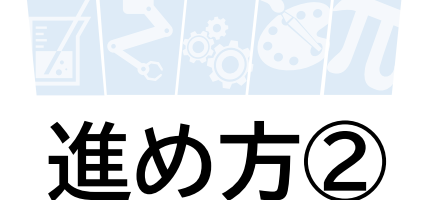

各レッスン

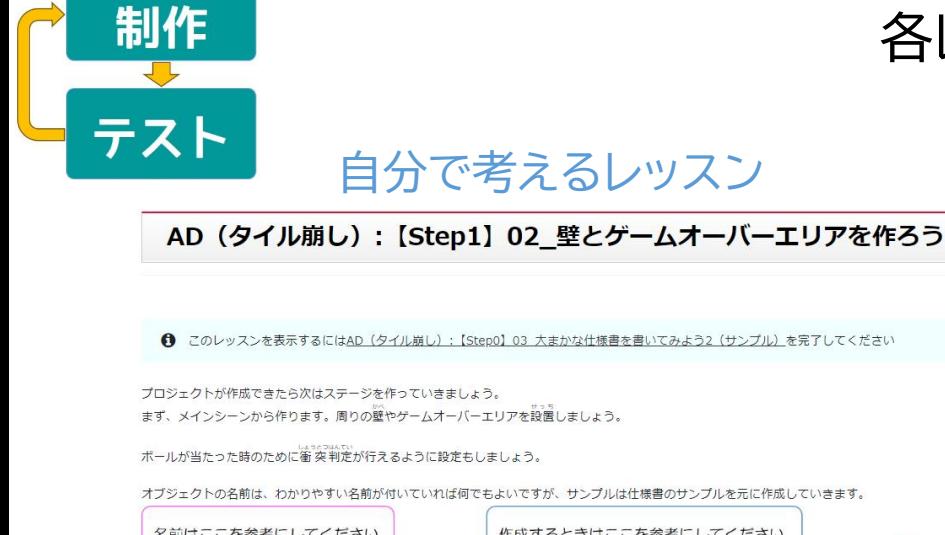

**●** このレッスンを表示するにはAD (タイル崩し): [Step0] 03 大まかな仕様書を書いてみよう2 (サンプル) を完了してください

オブジェクトの名前は、わかりやすい名前が付いていれば何でもよいですが、サンプルは仕様書のサンプルを元に作成していきます。

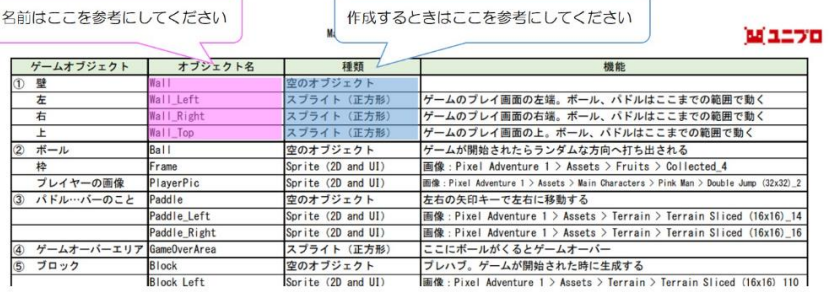

#### 自分で考えるレッスン マンコン サンプル(解答例)を確認するレッスン

AD (タイル崩し): [Step1] 02 壁とゲームオーバーエリアを作ろう (サンプル)

#### 壁とゲームオーバーエリアは作れたかな?

このレッスンではサンプルを見ていきましょう。 1つの例として挙げているだけなので、全く同じでなくてもよいですよ。

Unityエディタサンプル

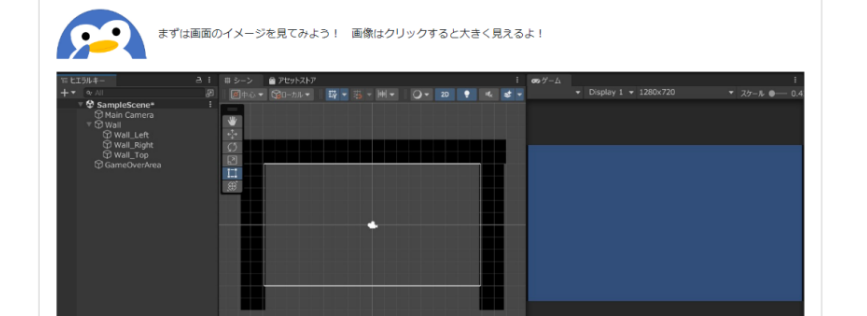

- 周りの壁を作る (何色でも可)
- ゲームオーバーエリアを作る (ゲームオーバーエリアは見えない)
- 衝突判定が行えるような設定をする

#### ができたら次のレッスンへ 今回行う内容 進んでサンプルを確認します

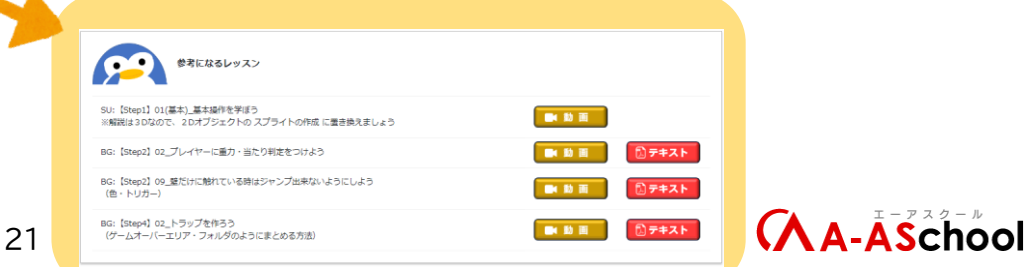

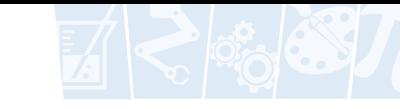

<span id="page-21-0"></span>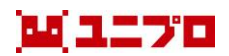

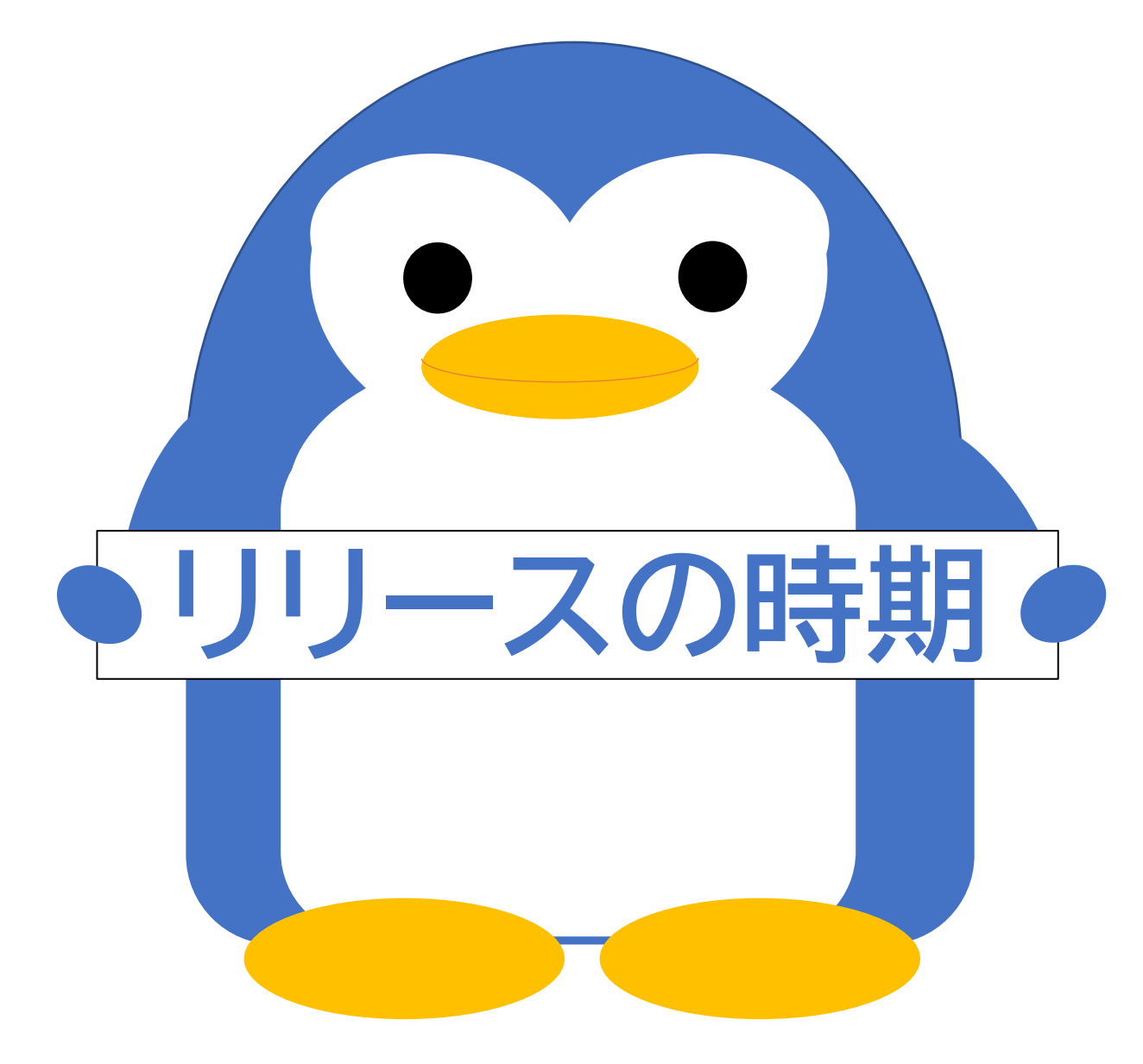

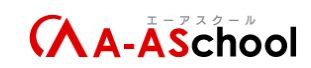

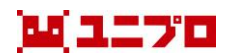

## **リリースの時期**

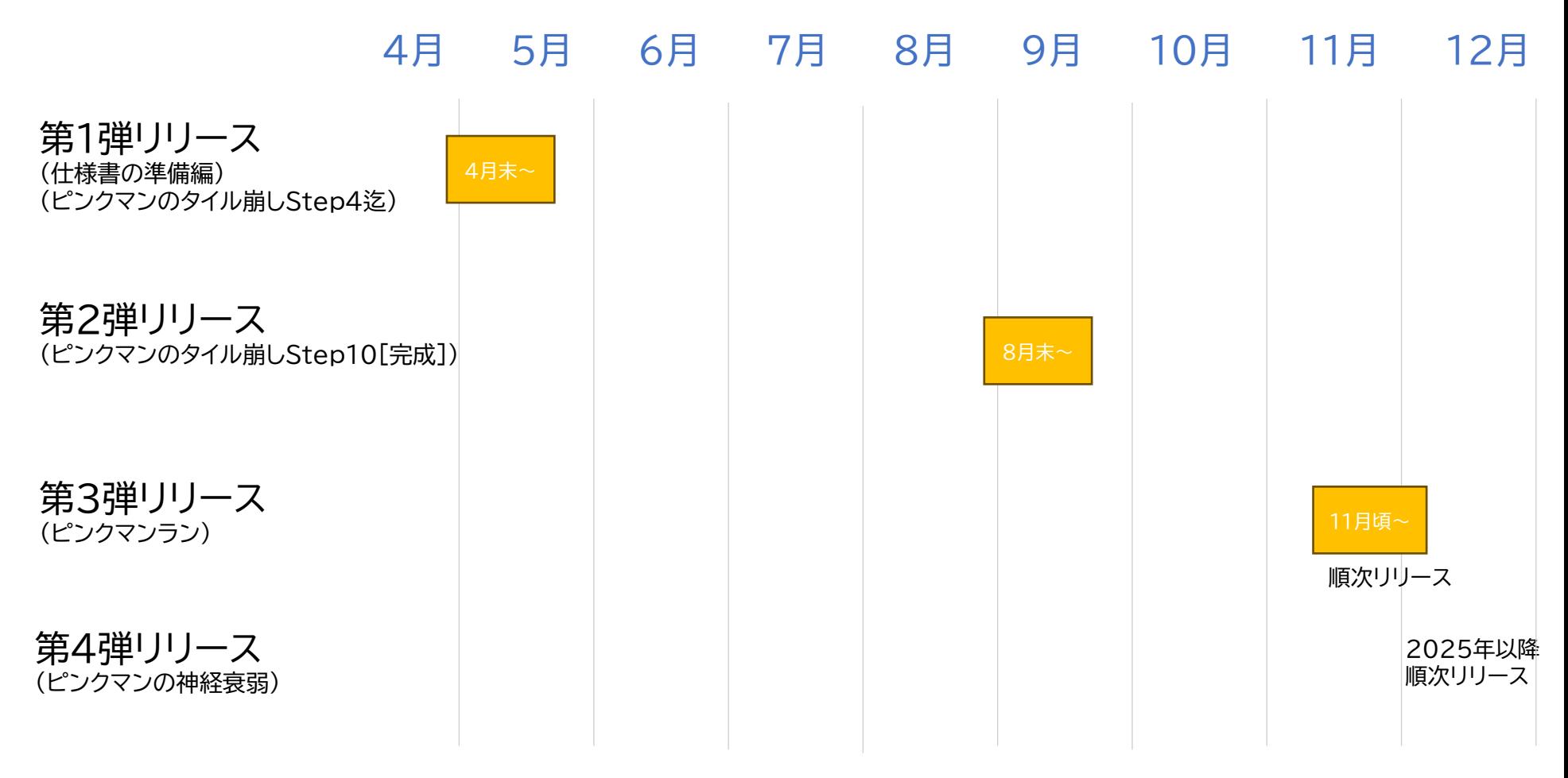

#### ※リリースは各教室順次30分程度でさせていただきます。 ※ご希望の場合は、リリースの順番を早めにさせていただけます  $\overline{A}$ A- $\overline{A}$ School

<span id="page-23-0"></span>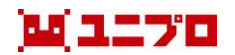

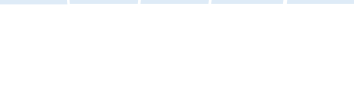

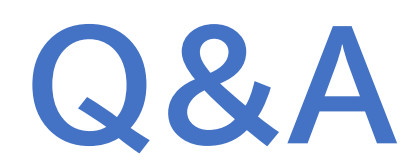

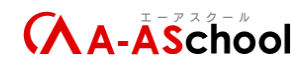

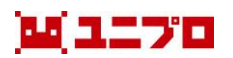

## **Q&A**

- 進捗管理シートはありますか?  $\Omega$
- アドバンスドコースの各ゲームの教材が A 完成した段階で作成します
- $\Omega$ 受講スケジュールの目安を教えてください。
- A 1コマ90分で月2回→1年間~1年半くらい 1コマ60分で月4回→9か月~1年間くらい
- Q アドバンスドコースで、動画解説をなくした理 由は何でしょうか。
- A 動画ですべての手順を説明する方式から、自 分で考えてゲームプログラミングできる方式 にしたから。
- 追加費用はかかりますか? Q
- A 月々のライセンス料でご利用いただけます。 別途料金は必要ありません。
- 対象年齢は? Q
- スタンダードコースを終わった方です。 A
	- 専門学校の生徒、大人の方でもやりごたえ がある内容となっています。
- 予習は必要ですか? Q
- 難易度が高いレッスン内容となっています ので、一度は実施してください。もし困った ことがあれば、弊社までお問い合わせくださ  $\mathsf{U}$ A

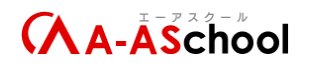

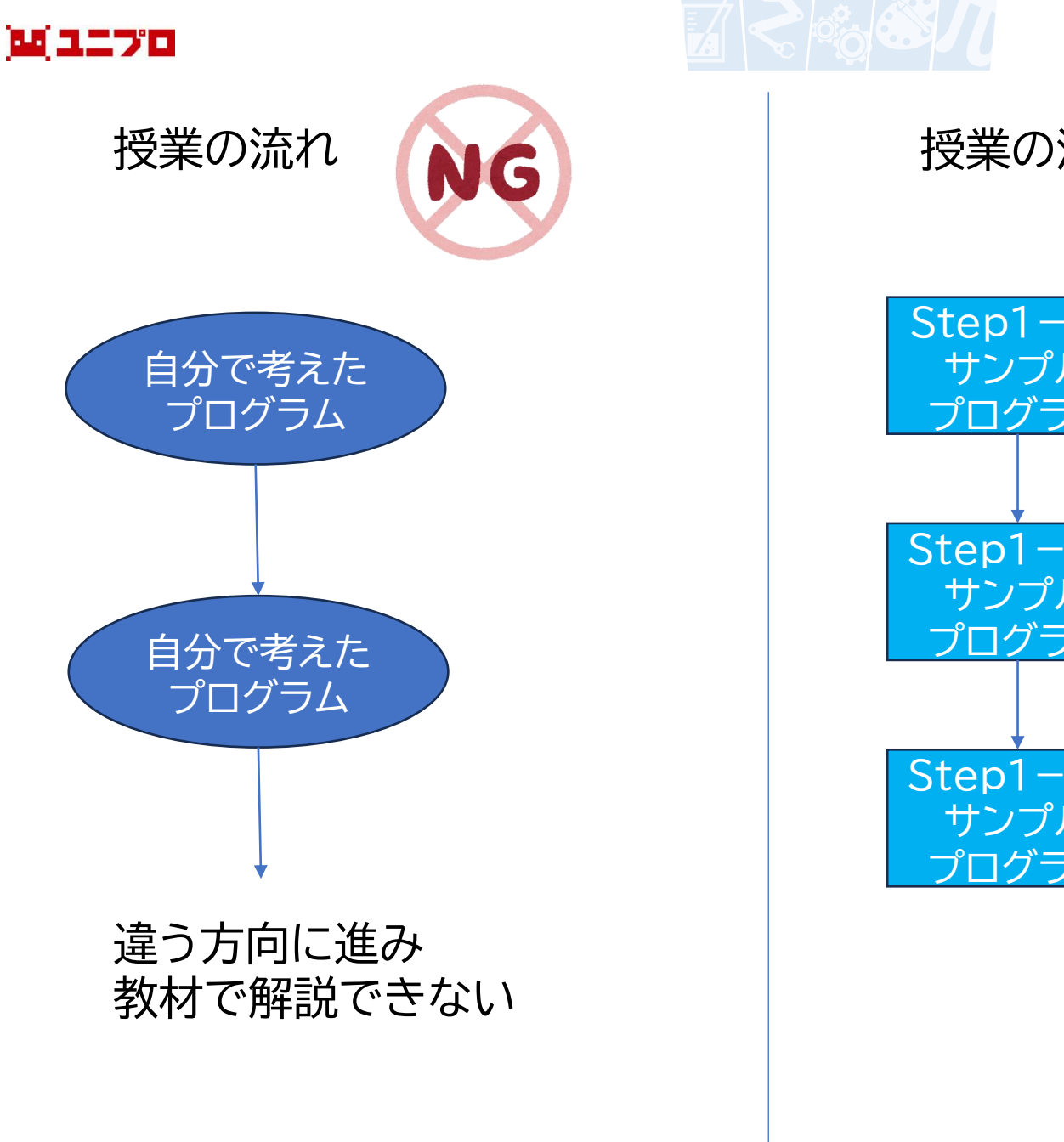

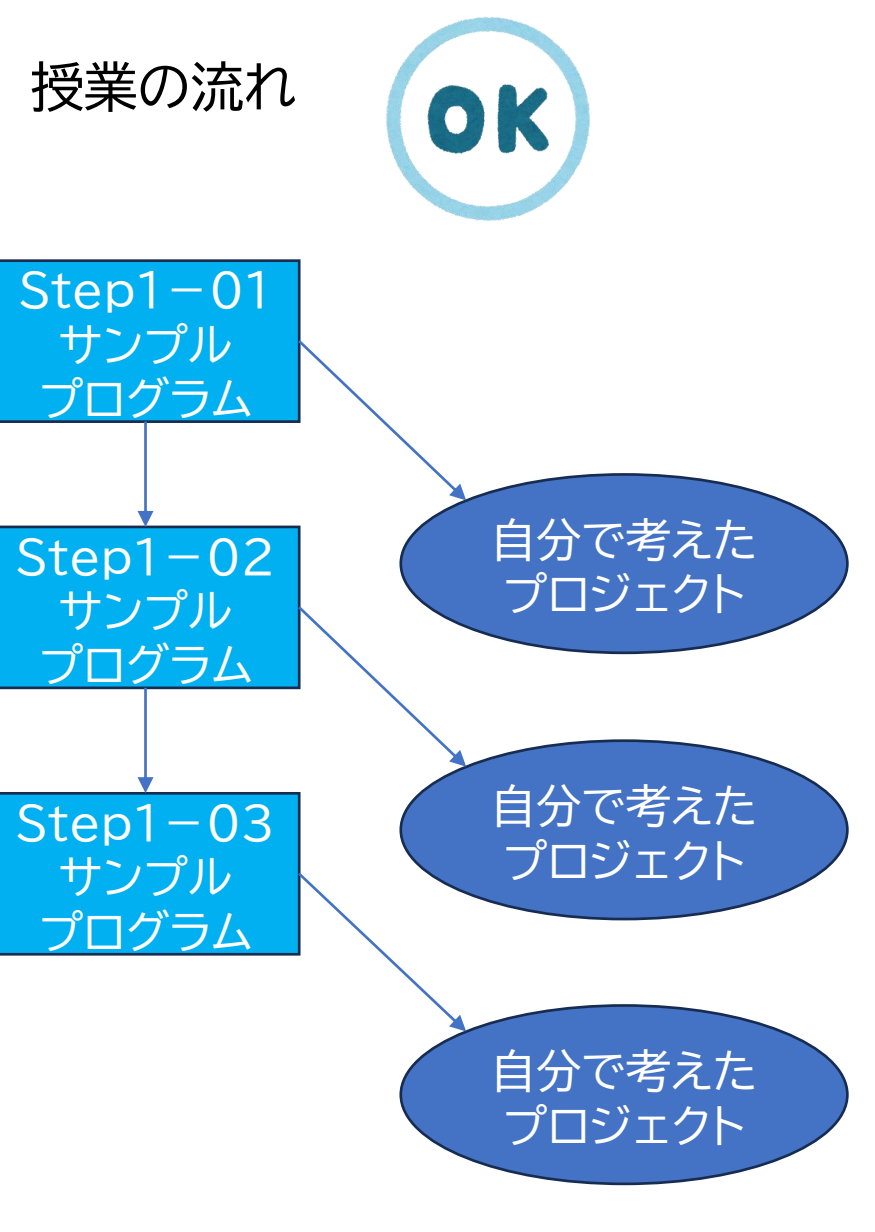

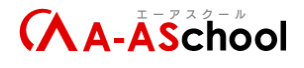